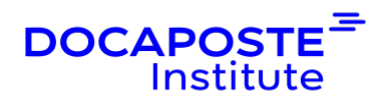

# **Office 365 Teams**

# **Présentation**

Cette formation vous permettra de maîtriser Teams afin de pouvoir utiliser au mieux les outils qu'il propose pour faciliter le partage de documents, de ressources et de connaissance avec votre équipe.

Durée : 7,00 heures (1 jours) Tarif INTRA : Nous consulter

# **Objectifs de la formation**

- Identifier les usages et le potentiel de Teams
- Communiquer, collaborer, partager avec Teams
- Créer, gérer des équipes et des canaux

# **Prérequis**

• Avoir une connaissance de l'environnement Windows, de la suite Office et des outils de communication

# **Public**

• Tout utilisateur de Microsoft 365 (Office 365) amené à communiquer et à collaborer en équipe

# **Programme de la formation**

### **Introduction à Microsoft Teams**

- Présentation générale de Microsoft 365 et ses services
- Accéder à Microsoft Teams via l'application Teams ou via le portail Microsoft 365
- Vue d'ensemble (interface, différentes sections)

### **Conversation, collaboration avec Teams/h3>**

- Messagerie instantanée avec une ou plusieurs personnes
	- **B** Saisir, envoyer un message
	- **A** Ajouter un contact à une conversation existante

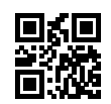

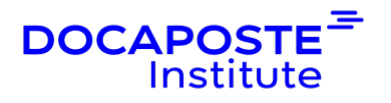

- **a** Réagir à un message à l'aide d'émoticon
- **a** Rechercher un contact, des messages
- **a** Gérer des fichiers joints à des messages, ouvrir, télécharger
- **B** Gérer l'historique des conversations
- Création et gestion des réunions en visio-conférence
	- **a** Lancer une réunion instantanée
	- **a** Planifier une réunion Teams à partir d'Outlook
	- **B** Rejoindre une réunion
	- **a** Partager le bureau, un écran, un fichier, le whiteboard ou une application

### **Les équipes et canaux**

- Comprendre l'importance et l'organisation des équipes et des canaux
- Rejoindre une équipe existante
	- **B** Equipe affichée automatiquement dans Teams
	- **a** A l'aide d'un lien ou d'un code reçu par messagerie
- Créer des équipes
	- **a** Créer et gérer des équipes à partir de zéro, d'un groupe Office 365, d'une équipe existante ou d'un modèle
	- **a** Ajouter et modifier des membres ou invités
	- **E** Modifier les paramètres d'une équipe (code d'accès à l'équipe, demandes d'adhésion en attente …)
- Ajouter des canaux publics et privés aux équipes
- Spécificités de la messagerie instantanée d'équipe
	- **a** Créer une nouvelle conversation (message), une annonce, un sondage
	- **a** Répondre à une conversation existante
	- **a** Options des conversations (enregistrer, copier le lien, épingler ...)
	- **B** Basculer en visio
- Spécificités de la création et gestion de réunions d'équipe
	- **a** Organiser une réunion de l'équipe instantanée ou planifiée
	- **E** Enregistrer une réunion, puis mettre à disposition la vidéo
- Partager et coéditer des fichiers au sein d'une équipe
	- **E** Créer, charger des fichiers dans des Canaux standards et privés
	- **B** Gérer les fichiers partagés (ouvrir, modifier, épingler, télécharger ...)
- Ajouter des onglets opérationnels
	- **B** Un fichier : Word, Excel, PowerPoint, OneNote, Planner, Forms ...
	- **B** Site web
	- **B** List (ToDo list)
	- **a** Applications spécifiques

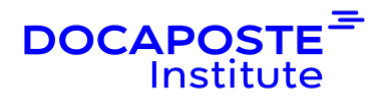

#### **Gestion des bibliothèques fichiers**

- Affichage dans différentes Vues
	- **a** Vue des fichiers récents, téléchargés
	- **a** Vue des fichiers partagés dans les différentes équipes Teams
	- **B** Vue de ses fichiers OneDrive
- Gérer les fichiers (ouverture, téléchargement)

#### **Activités et Paramètres de Teams**

- Suivre son flux d'activités dans Teams
- Paramétrage et options de Teams
	- **B** Confidentialité, notification, personnalisation ...

#### **Teams et les applications connexes**

- Ce que Outlook affiche de Teams
- Ce que Teams construit dans SharePoint online

# **Organisation**

#### **Formateur**

Les formateurs de Docaposte Institute sont des experts de leur domaine, disposant d'une expérience terrain qu'ils enrichissent continuellement. Leurs connaissances techniques et pédagogiques sont rigoureusement validées en amont par nos référents internes.

### **Moyens pédagogiques et techniques**

- Apports des connaissances communes.
- · Mises en situation sur le thème de la formation et des cas concrets.
- Méthodologie d'apprentissage attractive, interactive et participative.
- · Equilibre théorie / pratique : 60 % / 40 %.
- Supports de cours fournis au format papier et/ou numérique.
- · Ressources documentaires en ligne et références mises à disposition par le formateur.
- · Pour les formations en présentiel dans les locaux mis à disposition, les apprenants sont accueillis dans une salle de cours équipée d'un réseau Wi-Fi,

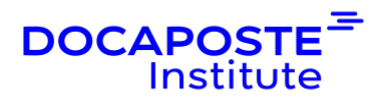

d'un tableau blanc ou paperboard. Un ordinateur avec les logiciels appropriés est mis à disposition (le cas échéant).

### **Dispositif de suivi de l'exécution et de l'évaluation des résultats de la formation**

#### **En amont de la formation**

Recueil des besoins des apprenants afin de disposer des informations essentielles au bon déroulé de la formation (profil, niveau, attentes particulières...).

Auto-positionnement des apprenants afin de mesurer le niveau de départ.

#### **Tout au long de la formation**

· Évaluation continue des acquis avec des questions orales, des exercices, des QCM, des cas pratiques ou mises en situation...

#### **A la fin de la formation**

- · Auto-positionnement des apprenants afin de mesurer l'acquisition des compétences.
- Evaluation par le formateur des compétences acquises par les apprenants.
- · Questionnaire de satisfaction à chaud afin de recueillir la satisfaction des apprenants à l'issue de la formation.

· Questionnaire de satisfaction à froid afin d'évaluer les apports ancrés de la formation et leurs mises en application au quotidien.

### **Accessibilité**

Nos formations peuvent être adaptées à certaines conditions de handicap. Nous contacter pour toute information et demande spécifique.